## **ЧАСТНОЕ ОБРАЗОВАТЕЛЬНОЕ УЧРЕЖДЕНИЕ ВЫСШЕГО ОБРАЗОВАНИЯ «САНКТ-ПЕТЕРБУРГСКИЙ РЕСТАВРАЦИОННО-СТРОИТЕЛЬНЫЙ ИНСТИТУТ»**

# **ПРОГРАММА УЧЕБНОЙ ДИСЦИПЛИНЫ**

**ЕН.01. Математика**

для специальности **54.02.01 Дизайн (по отраслям)**

**Санкт-Петербург 2023**

# **СОДЕРЖАНИЕ**

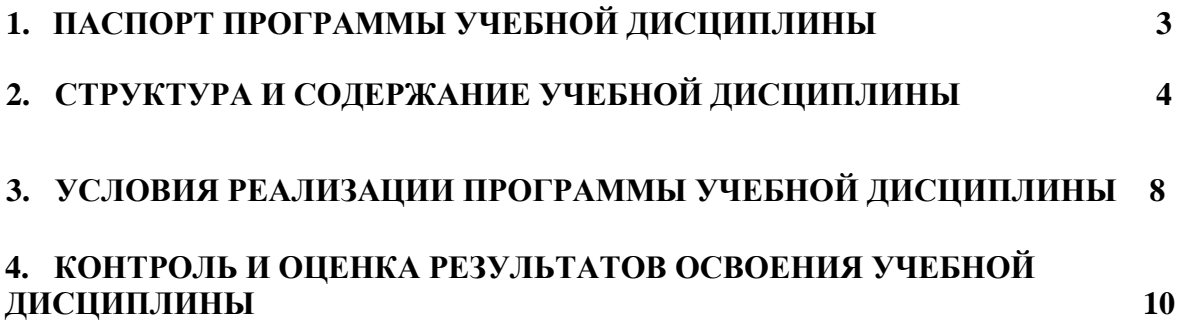

## **1. ПАСПОРТ ПРОГРАММЫ УЧЕБНОЙ ДИСЦИПЛИНЫ**

#### **1.1. Область применения программы**

Программа учебной дисциплины Математика является частью основной образовательной программы в соответствии с ФГОС СПО по специальности 54.02.01 Дизайн (по отраслям) и входит в математический и общий естественнонаучный цикл.

#### **1.2. Цель и планируемые результаты освоения дисциплины:**

В результате освоения дисциплины обучающийся *должен уметь:*

- применять математические методы для решения профессиональных задач;
- использовать приемы и методы математического синтеза и анализа в различных профессиональных ситуациях;

В результате освоения дисциплины обучающийся *должен знать:*

- основные понятия и методы математического синтеза и анализа, дискретной математики, теории вероятностей и математической статистики.

Результатом освоения профессиональной дисциплины Математика является овладение обучающимися общими (ОК) и профессиональными (ПК) компетенциями, включающими в себя способность:

ОК 1. Понимать сущность и социальную значимость своей будущей профессии, проявлять к ней устойчивый интерес.

ОК 2. Организовывать собственную деятельность, выбирать типовые методы и способы выполнения профессиональных задач, оценивать их эффективность и качество.

ОК 3. Принимать решения в стандартных и нестандартных ситуациях и нести за них ответственность.

ОК 4. Осуществлять поиск и использование информации, необходимой для эффективного выполнения профессиональных задач, профессионального и личностного развития.

ОК 5. Использовать информационно-коммуникационные технологии в профессиональной деятельности.

ОК 6. Работать в коллективе, эффективно общаться с коллегами, руководством, потребителями.

ОК 7. Брать на себя ответственность за работу членов команды (подчиненных), за результат выполнения заданий.

ОК 8. Самостоятельно определять задачи профессионального и личностного развития, заниматься самообразованием, осознанно планировать повышение квалификации.

ОК 9. Ориентироваться в условиях частой смены технологий в профессиональной деятельности.

ПК 1.3. Производить расчеты технико-экономического обоснования предлагаемого проекта.

ПК 1.5. Выполнять эскизы с использованием различных графических средств и приемов.

ПК 2.3. Разрабатывать конструкцию изделия с учетом технологии изготовления, выполнять технические чертежи.

#### **1.3. Количество часов на освоение программы дисциплины:**

максимальной учебной нагрузки обучающегося 56 часов, в том числе: обязательной аудиторной учебной нагрузки обучающегося 56 час;

# **2. СТРУКТУРА И СОДЕРЖАНИЕ УЧЕБНОЙ ДИСЦИПЛИНЫ**

# **2.1. Объем учебной дисциплины и виды учебной работы**

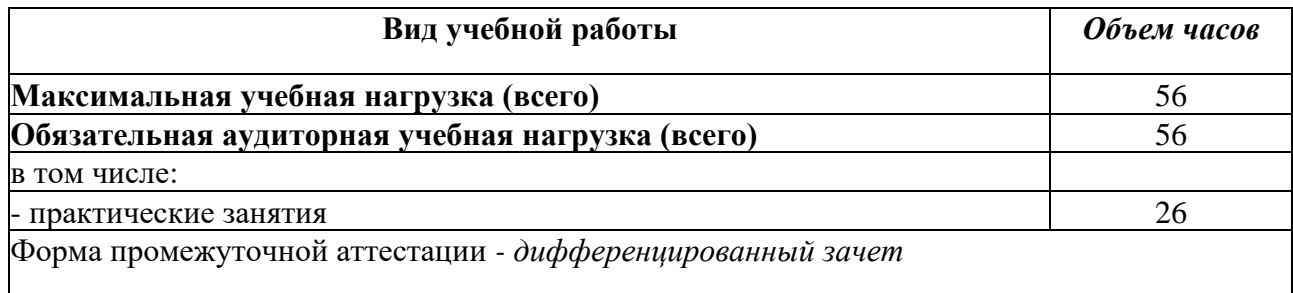

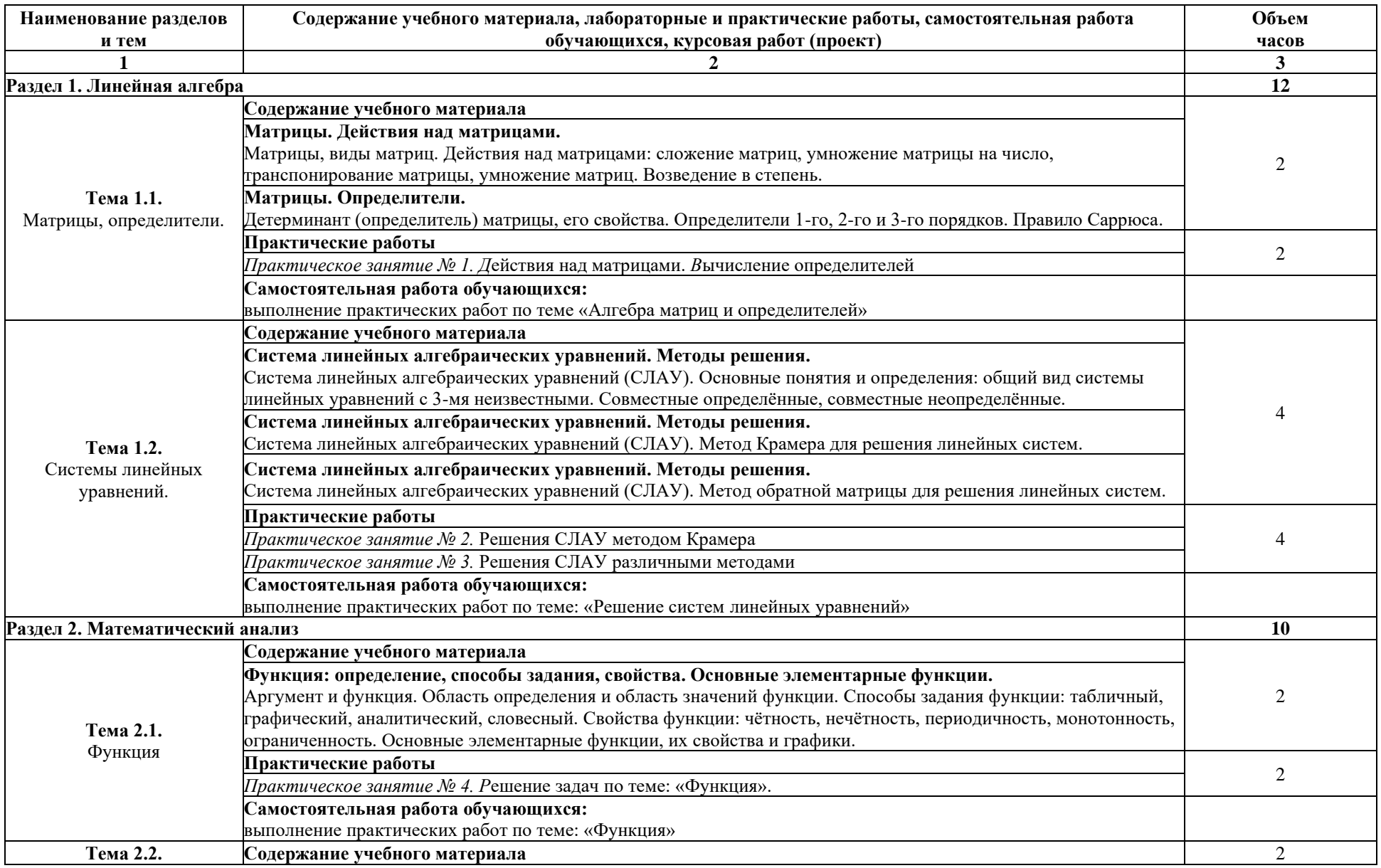

## **2.3. Тематический план и содержание учебной дисциплины ЕН.01 Математика**

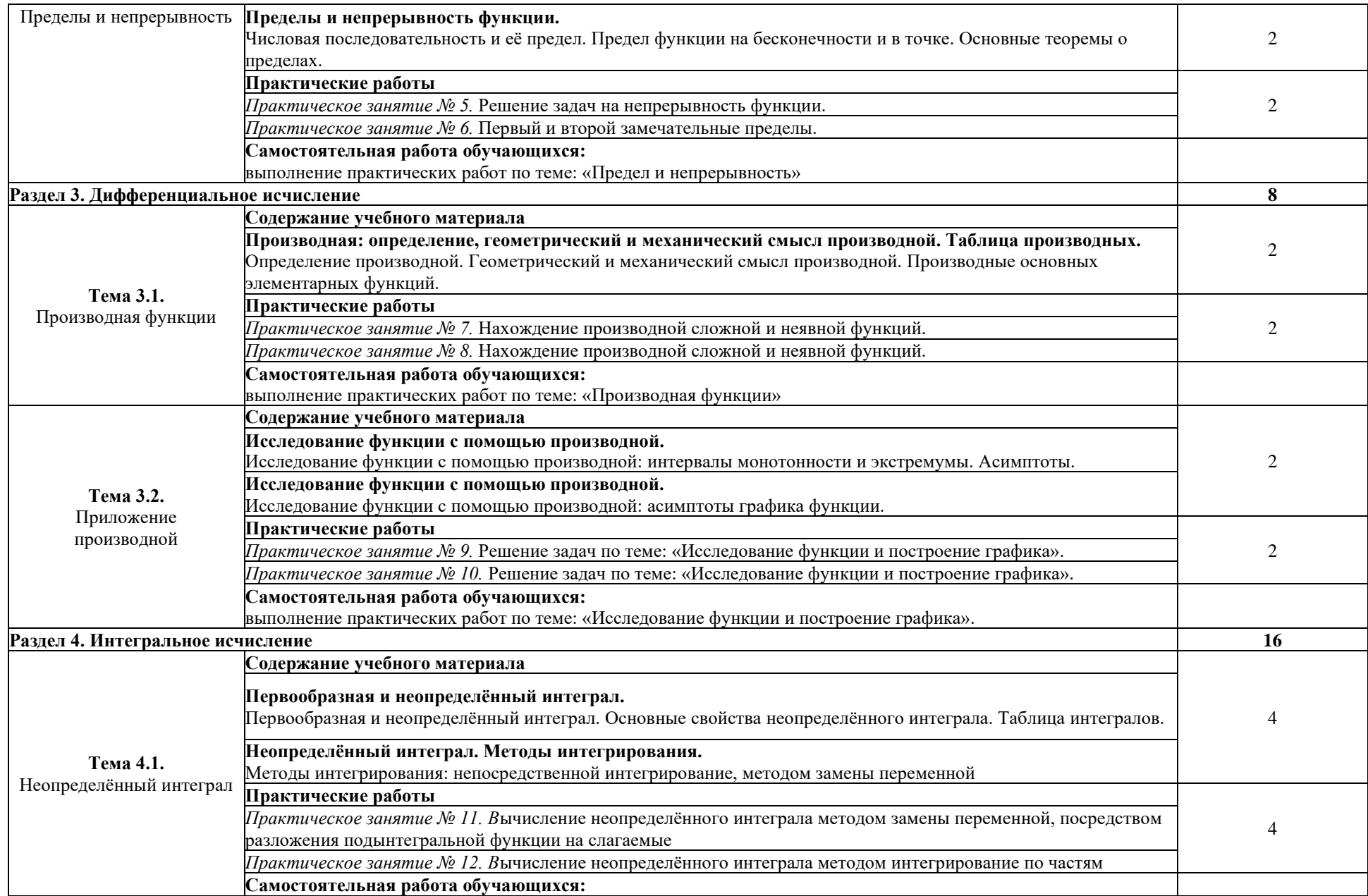

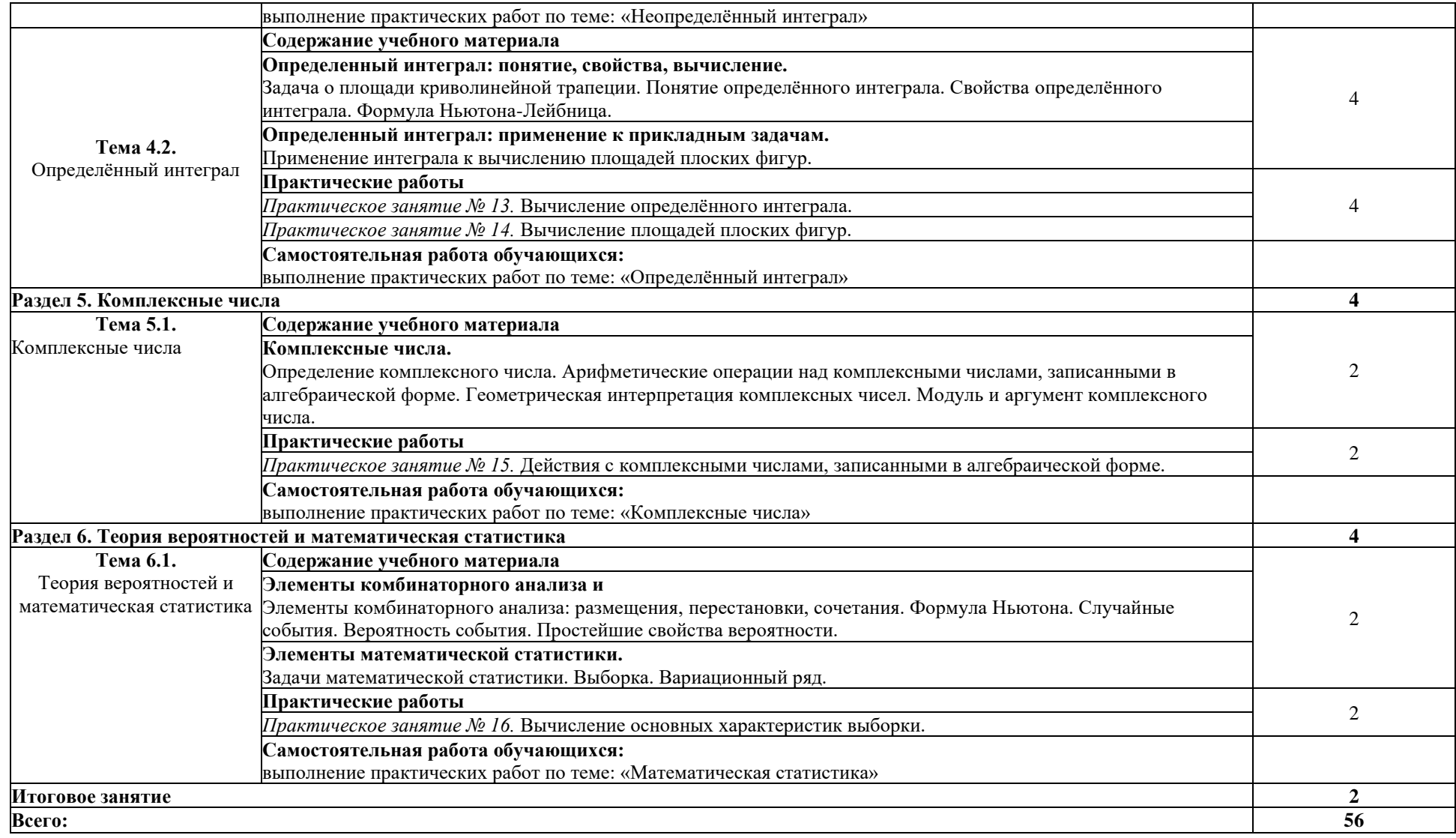

# <span id="page-7-0"></span>**3. УСЛОВИЯ РЕАЛИЗАЦИИ ПРОГРАММЫ УЧЕБНОЙ ДИСЦИПЛИНЫ**

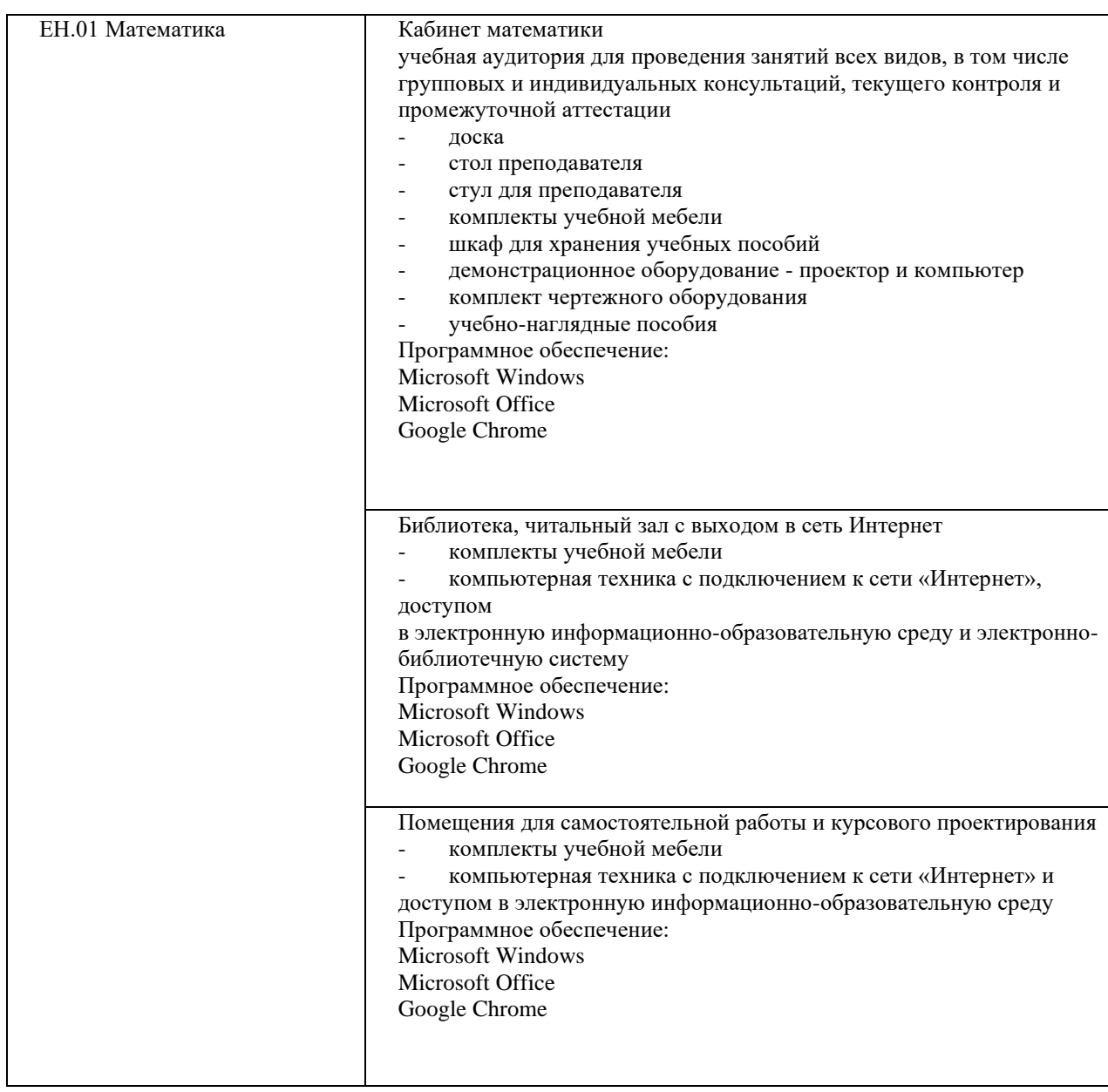

## **3.1. Требования к минимальному материально-техническому обеспечению**

## **3.1. Информационное обеспечение обучения Перечень учебных изданий, Интернет-ресурсов, дополнительной литературы**

#### **Основные источники:**

1. Шипачев, В. С. Математика : учебник и практикум для среднего профессионального образования / В. С. Шипачев ; под редакцией А. Н. Тихонова. — 8-е изд., перераб. и доп. — Москва : Издательство Юрайт, 2019. — 447 с. — (Профессиональное образование). — ISBN 978-5-534-11546-8. — Текст : электронный // ЭБС Юрайт [сайт]. — URL: [https://biblio-online.ru/bcode/445570.](https://biblio-online.ru/bcode/445570)

#### **Дополнительная литература**

2. Гисин, В. Б. Математика. Практикум : учебное пособие для среднего профессионального образования / В. Б. Гисин, Н. Ш. Кремер. — Москва : Издательство Юрайт, 2019. — 202 с. — (Профессиональное образование). — ISBN 978-5-9916-8846-8. — Текст : электронный // ЭБС Юрайт [сайт]. — URL: [https://biblio-online.ru/bcode/437448.](https://biblio-online.ru/bcode/437448) 3. Павлюченко, Ю. В. Математика : учебник и практикум для среднего профессионального образования / Ю. В. Павлюченко, Н. Ш. Хассан ; под общей редакцией Ю. В. Павлюченко. — 4-е изд., перераб. и доп. — Москва : Издательство Юрайт, 2019. — 238 с. — (Профессиональное образование). — ISBN 978-5-534-01261-3.

— Текст : электронный // ЭБС Юрайт [сайт]. — URL: [https://biblio-online.ru/bcode/433558.](https://biblio-online.ru/bcode/433558)

# **4. КОНТРОЛЬ И ОЦЕНКА РЕЗУЛЬТАТОВ ОСВОЕНИЯ ДИСЦИПЛИНЫ**

<span id="page-9-0"></span>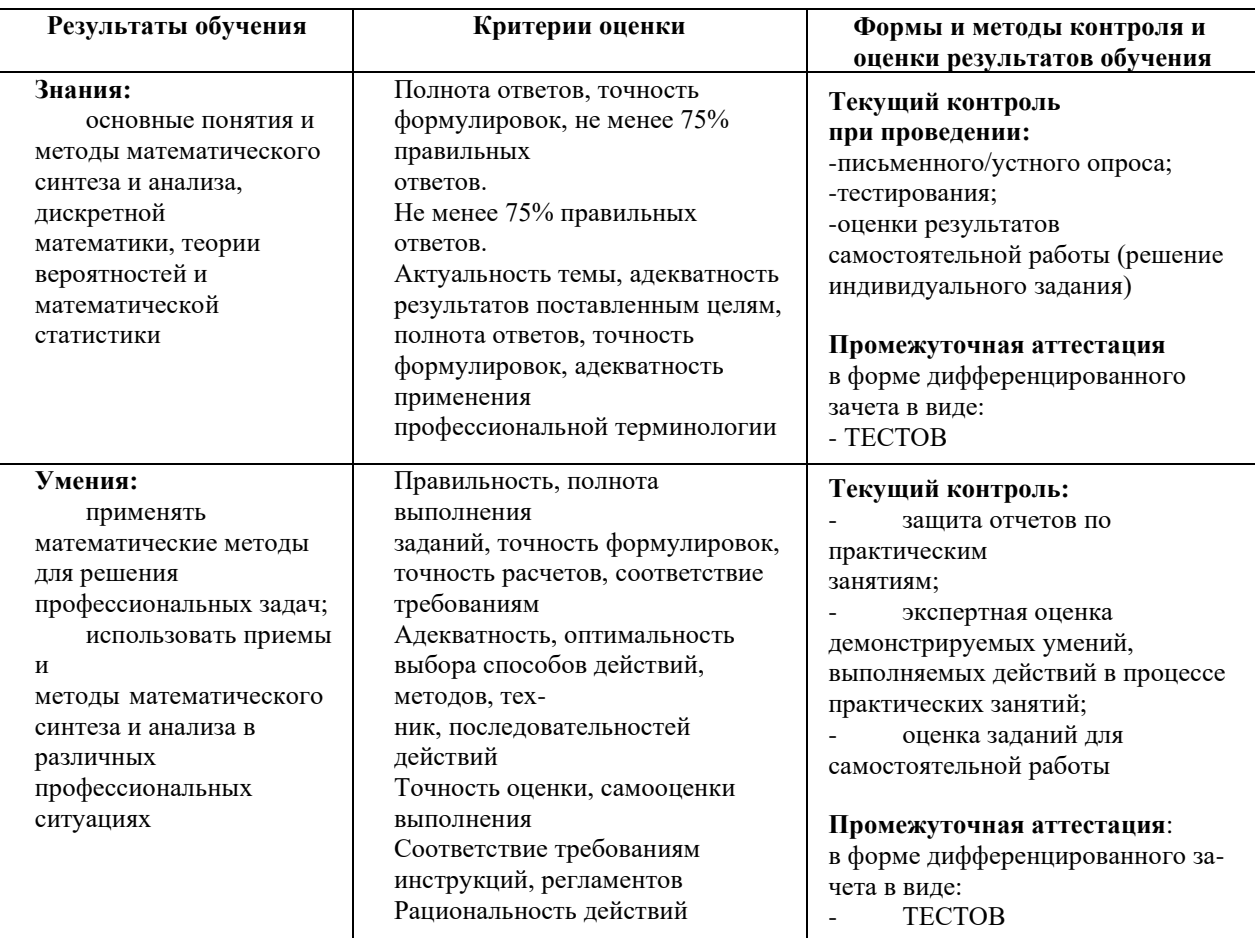

Формы и методы контроля результатов обучения должны позволять проверять у студентов сформировавшиеся профессиональные компетенции (ПК) и обеспечивающие их умения, практические навыки и практический опыт

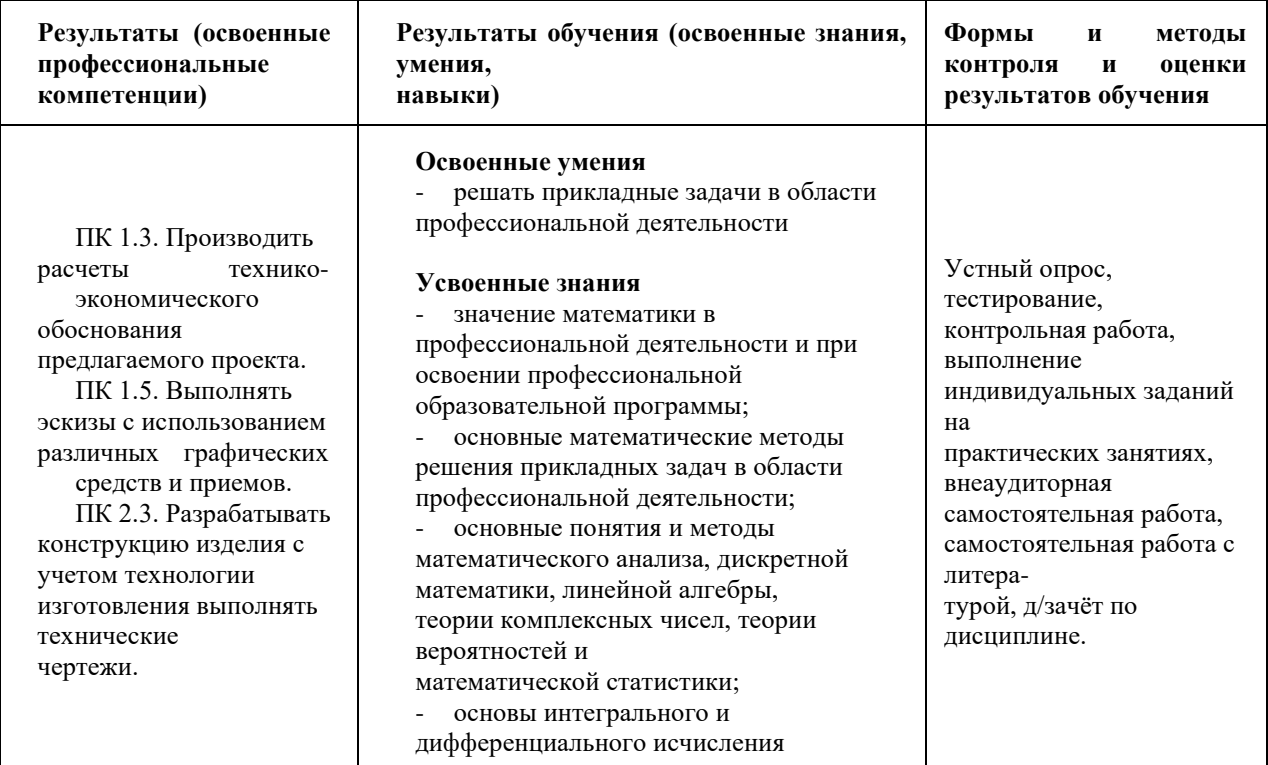

## **ЧАСТНОЕ ОБРАЗОВАТЕЛЬНОЕ УЧРЕЖДЕНИЕ ВЫСШЕГО ОБРАЗОВАНИЯ «САНКТ-ПЕТЕРБУРГСКИЙ РЕСТАВРАЦИОННО-СТРОИТЕЛЬНЫЙ ИНСТИТУТ»**

# **ПРОГРАММА УЧЕБНОЙ ДИСЦИПЛИНЫ**

# **ЕН.02. Экологические основы природопользования**

для специальности **54.02.01 Дизайн (по отраслям)**

**Санкт-Петербург 2023**

# **СОДЕРЖАНИЕ**

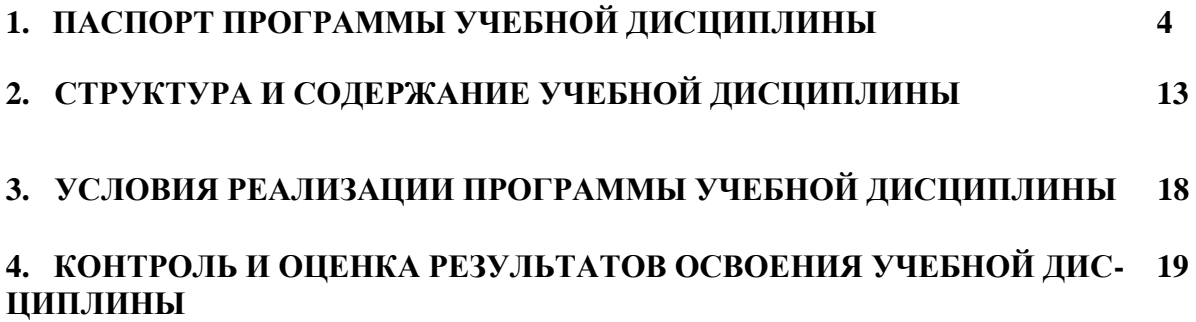

## **1. ПАСПОРТ ПРОГРАММЫ УЧЕБНОЙ ДИСЦИПЛИНЫ**

### **1.1. Область применения программы**

Программа учебной дисциплины Экологические основы природопользования является частью основной образовательной программы в соответствии с ФГОС СПО по специальности 54.02.01 Дизайн (по отраслям) и входит в математический и общий естественнонаучный цикл.

### **1.2. Цель и планируемые результаты освоения дисциплины:**

В результате освоения дисциплины обучающийся *должен уметь:*

- определять юридическую ответственность организаций, загрязняющих окружающую среду;
- освещать правовые вопросы в сфере природопользования;

В результате освоения дисциплины обучающийся *должен знать:*

- общие понятия охраны окружающей среды;
- принципы рационального природопользования и мониторинга окружающей среды.

Результатом освоения профессиональной дисциплины Экологические основы природопользования является овладение обучающимися общими (ОК) и профессиональными (ПК) компетенциями, включающими в себя способность:

ОК 1. Понимать сущность и социальную значимость своей будущей профессии, проявлять к ней устойчивый интерес.

ОК 2. Организовывать собственную деятельность, выбирать типовые методы и способы выполнения профессиональных задач, оценивать их эффективность и качество.

ОК 3. Принимать решения в стандартных и нестандартных ситуациях и нести за них ответственность.

ОК 4. Осуществлять поиск и использование информации, необходимой для эффективного выполнения профессиональных задач, профессионального и личностного развития.

ОК 5. Использовать информационно-коммуникационные технологии в профессиональной деятельности.

ОК 6. Работать в коллективе, эффективно общаться с коллегами, руководством, потребителями.

ОК 7. Брать на себя ответственность за работу членов команды (подчиненных), за результат выполнения заданий.

ОК 8. Самостоятельно определять задачи профессионального и личностного развития, заниматься самообразованием, осознанно планировать повышение квалификации.

ОК 9. Ориентироваться в условиях частой смены технологий в профессиональной деятельности.

### **1.3. Количество часов на освоение программы дисциплины:**

максимальной учебной нагрузки обучающегося 28 часов, в том числе:

• обязательной аудиторной учебной нагрузки обучающегося 28часов;

# **2. СТРУКТУРА И СОДЕРЖАНИЕ УЧЕБНОЙ ДИСЦИПЛИНЫ**

# **2.1. Объем учебной дисциплины и виды учебной работы**

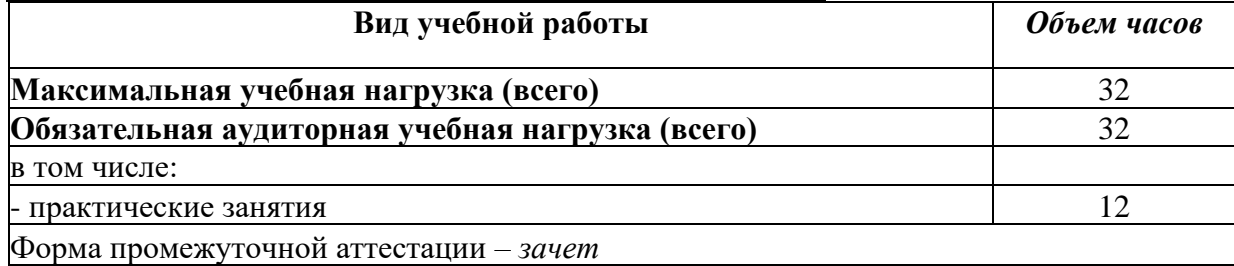

# **2.1. Тематический план и содержание учебной дисциплины ЕН.02. Экологические основы природопользования**

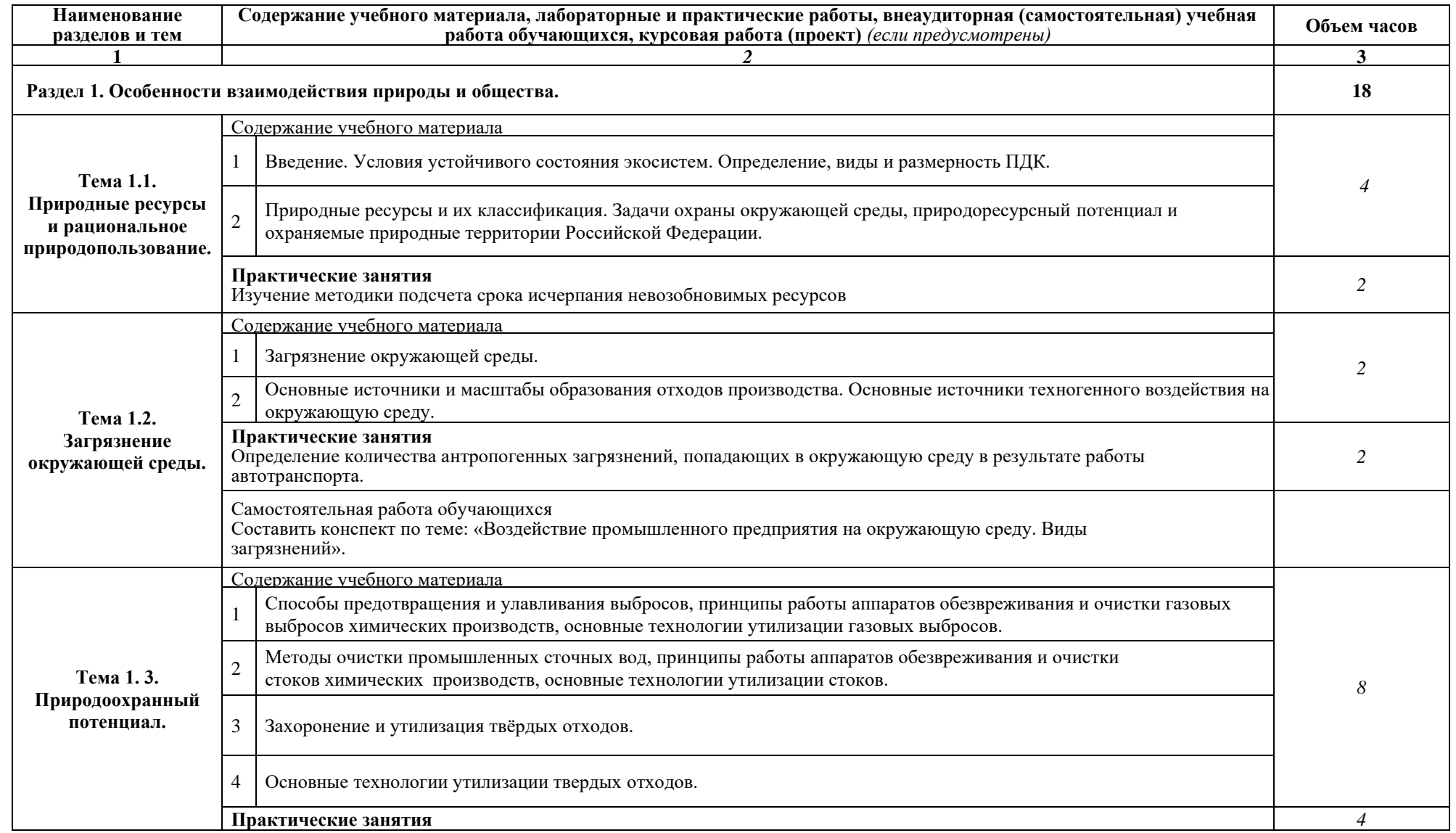

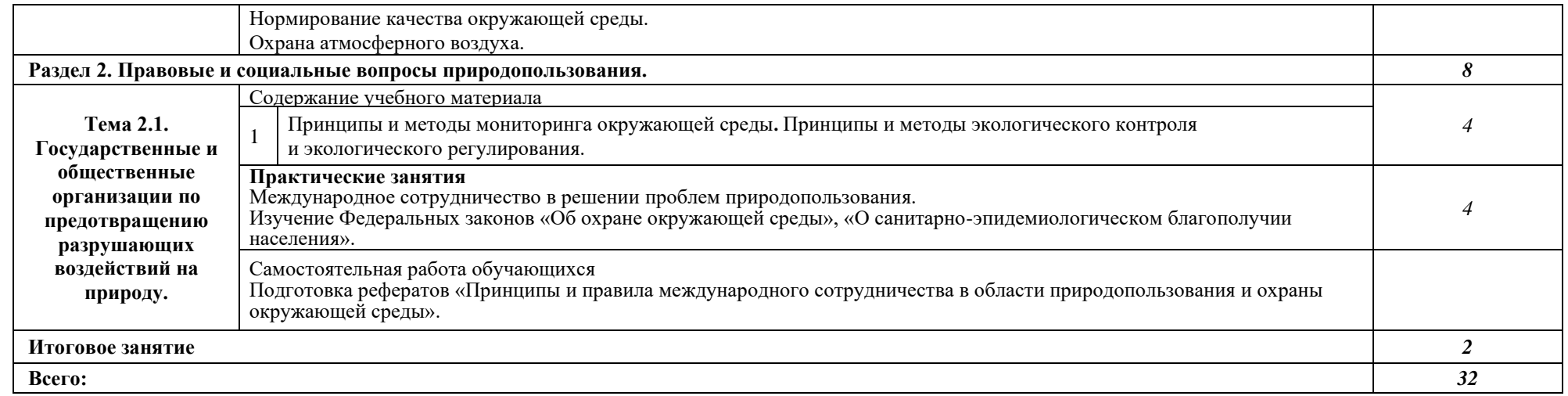

# **3. УСЛОВИЯ РЕАЛИЗАЦИИ ПРОГРАММЫ УЧЕБНОЙ ДИСЦИПЛИНЫ**

<span id="page-16-0"></span>**3.1.** Для реализации программы учебной дисциплины должны быть предусмотрены следующие специальные помещения:

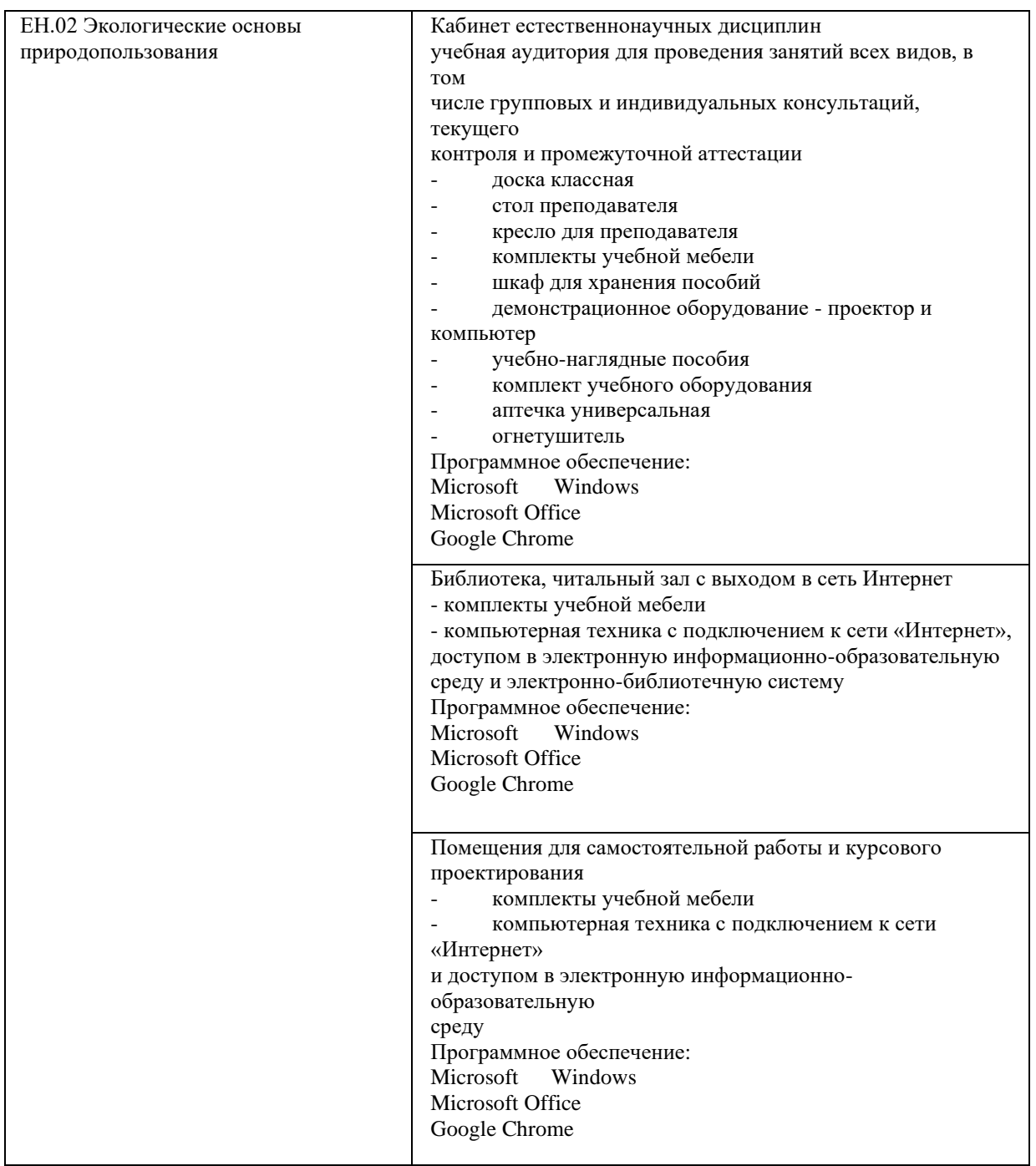

### **3.2. Информационное обеспечение обучения**

### **Перечень учебных изданий, Интернет-ресурсов, дополнительной литературы 3.2.1 Основная учебная литература**

1. Хван, Т. А. Экологические основы природопользования: учебник для среднего профессионального образования / Т. А. Хван. — 6-е изд., перераб. и доп. — Москва: Издательство Юрайт, 2019. — 253 с. — (Профессиональное образование). — ISBN 978-5-534-05092-9. — Текст: электронный // ЭБС Юрайт [сайт]. — URL: <https://biblio-online.ru/bcode/433289>

### **3.2.2 Дополнительная литература**

- 1. Астафьева, О. Е. Экологические основы природопользования: учебник для среднего профессионального образования / О. Е. Астафьева, А. А. Авраменко, А. В. Питрюк. — Москва: Издательство Юрайт, 2019. — 354 с. — (Профессиональное образование). — ISBN 978-5-534-10302-1. — Текст: электронный // ЭБС Юрайт [сайт]. — URL: <https://biblio-online.ru/bcode/442489>
- 2. Кузнецов, Л. М. Экологические основы природопользования: учебник для среднего профессионального образования / Л. М. Кузнецов, А. Ю. Шмыков; под редакцией В. Е. Курочкина. — Москва: Издательство Юрайт, 2019. — 304 с. — (Профессиональное образование). — ISBN 978-5-534-05803-1. — Текст: электронный // ЭБС Юрайт [сайт]. — URL: <https://biblio-online.ru/bcode/441220>

## **4. КОНТРОЛЬ И ОЦЕНКА РЕЗУЛЬТАТОВ ОСВОЕНИЯ УЧЕБНОЙ ДИСЦИПЛИНЫ**

<span id="page-18-0"></span>Контроль и оценка результатов освоения учебной дисциплины осуществляется преподавателем в процессе проведения практических занятий и лабораторных работ, тестирования, а также выполнения обучающимися индивидуальных заданий, проектов, исследований.

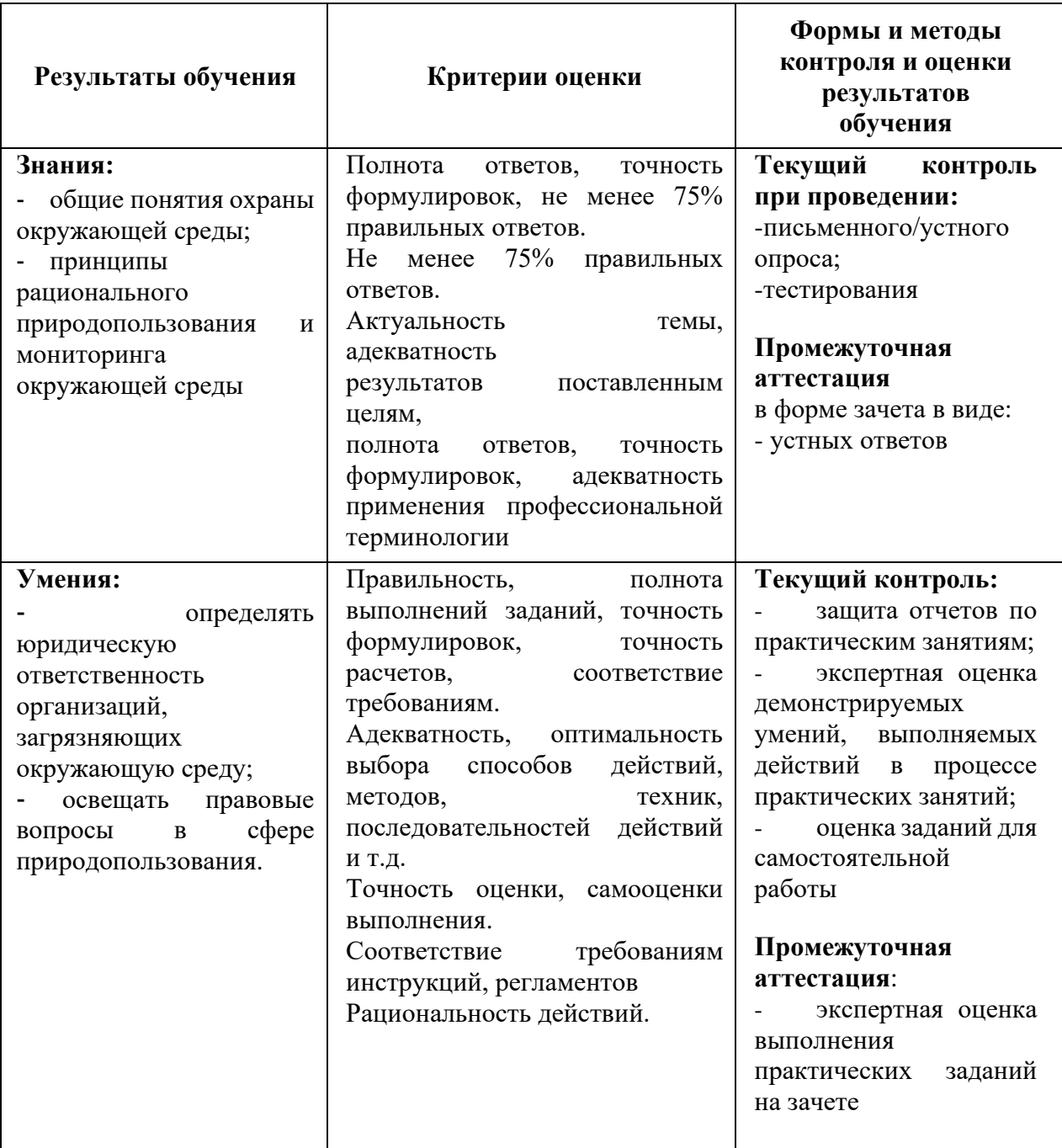

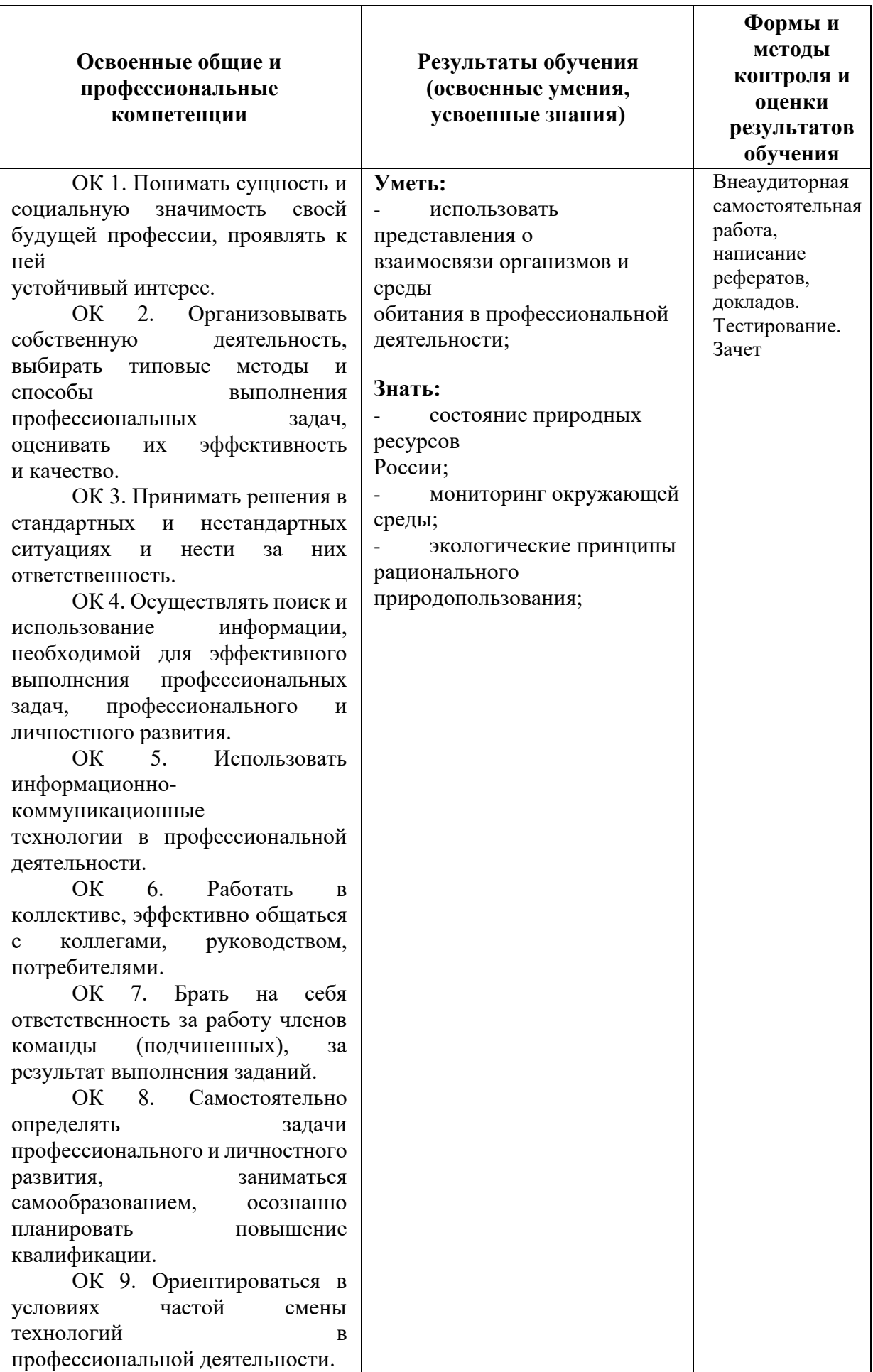

### **Планирование учебных занятий с использованием активных и интерактивных форм и методов обучения обучающихся**

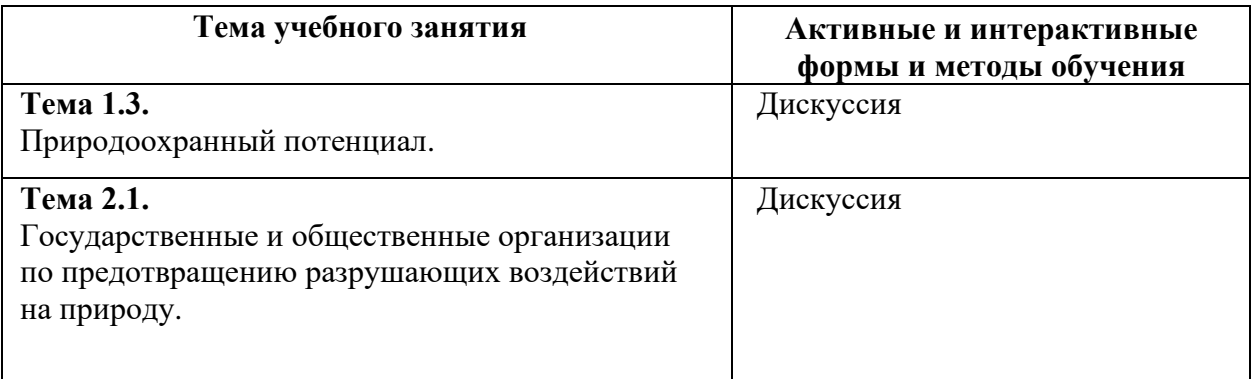

## **ЧАСТНОЕ ОБРАЗОВАТЕЛЬНОЕ УЧРЕЖДЕНИЕ ВЫСШЕГО ОБРАЗОВАНИЯ «САНКТ-ПЕТЕРБУРГСКИЙ РЕСТАВРАЦИОННО-СТРОИТЕЛЬНЫЙ ИНСТИТУТ»**

# **ПРОГРАММА УЧЕБНОЙ ДИСЦИПЛИНЫ**

**ЕН.03 Информационное обеспечение профессиональной деятельности**

для специальности **54.02.01 Дизайн (по отраслям)**

**Санкт-Петербург 2023**

# **СОДЕРЖАНИЕ**

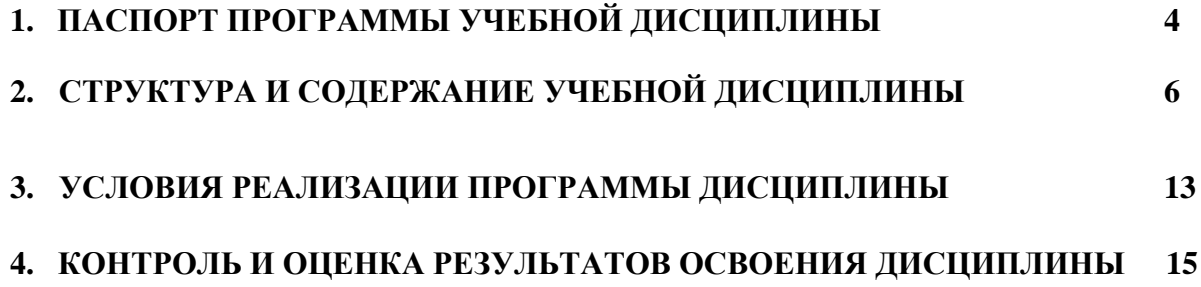

## **1. ПАСПОРТ ПРОГРАММЫ УЧЕБНОЙ ДИСЦИПЛИНЫ**

### **1.1 Область применения рабочей программы**

Рабочая программа учебной дисциплины является частью программы подготовки специалистов среднего звена в соответствии с ФГОС СПО по специальности 54.02.01 Дизайн (по отраслям).

**1.2 Место учебной дисциплины в структуре основной профессиональной образовательной программы:** дисциплина входит в математический и общий естественнонаучный учебный цикл

**1.3 Цели и задачи учебной дисциплины - требования к результатам освоения учебной дисциплины**

В результате освоения дисциплины обучающийся должен: Знать:

- ✓ Теоретические основы композиционного построения в графическом и в объемнопространственном дизайне
- ✓ Законы формообразования
- ✓ Систематизирующие методы формообразования (модульность и комбинаторику)
- ✓ Преобразующие методы формообразования (стилизацию и трансформацию)
- ✓ Законы создания цветовой гармонии
- ✓ Технологию изготовления изделия; принципы и методы эргономики

Уметь:

- ✓ Проводить проектный анализ
- ✓ Разрабатывать концепцию проекта
- ✓ Выбирать графические средства в соответствии с тематикой и задачами проекта
- ✓ Выполнять эскизы в соответствии с тематикой проекта
- ✓ Реализовывать творческие идеи в макете
- ✓ Создавать целостную композицию на плоскости, в объеме и пространстве, применяя известные способы построения и формообразования
- ✓ Использовать преобразующие методы стилизации и трансформации для создания новых форм
- ✓ Создавать цветовое единство в композиции по законам колористики; производить расчеты основных технико-экономических показателей проектирования

Иметь навыки и (или) опыт деятельности (владеть):

✓ Разработкой дизайнерских проектов

В результате освоения дисциплины у обучающихся формируются общие (ОК) и профессиональные компетенции (ПК):

ОК 03 Планировать и реализовывать собственное профессиональное и личностное развитие ОК 04 Работать в коллективе и команде, эффективно взаимодействовать с коллегами, руководством, клиентами

ОК 05 Осуществлять устную и письменную коммуникацию на государственном языке Российской Федерации с учётом особенностей социального и культурного контекста ОК 09 Использовать информационные технологии в профессиональной деятельности

ОК 10 Пользоваться профессиональной документацией на государственном и иностранном языках

ОК 02 Осуществлять поиск, анализ и интерпретацию информации, необходимой для выполнения задач профессиональной деятельности

ОК 01 Выбирать способы решения задач профессиональной деятельности применительно к различным контекстам

ПК 1.1: Разрабатывать техническое задание согласно требованиям заказчика

ПК 1.2: Проводить предпроектный анализ для разработки дизайн-проектов

ПК 1.3: Осуществлять процесс дизайнерского проектирования с применением специализированных компьютерных программ

ПК 1.4: Производить расчёты технико-экономического обоснования предлагаемого проекта

### **1.4 Количество часов на освоение программы учебной дисциплины**

Максимальной учебной нагрузки обучающегося 98 часов, в том числе:

- обязательной аудиторной учебной нагрузки обучающегося 76 часов;
- самостоятельной работы обучающегося 22 часа.

## **2. СТРУКТУРА И СОДЕРЖАНИЕ УЧЕБНОЙ ДИСЦИПЛИНЫ**

## **2.1. Объем учебной дисциплины и виды учебной работы**

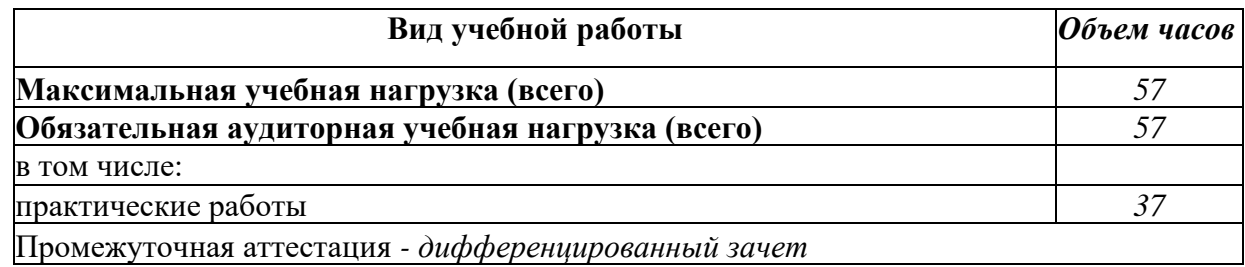

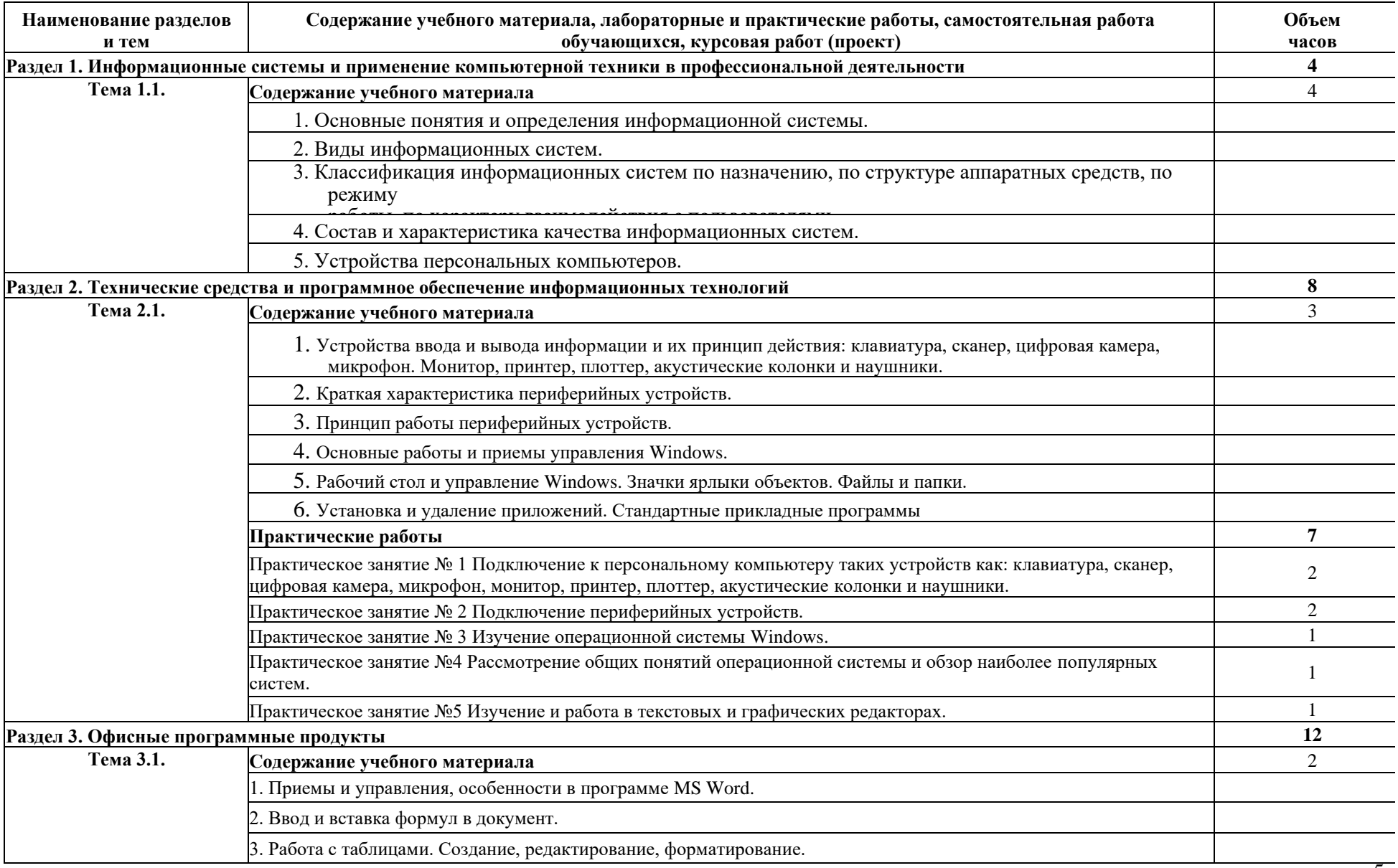

# **2.1 Тематический план и содержание учебной дисциплины ЕН.03. Информационное обеспечение профессиональной деятельности**

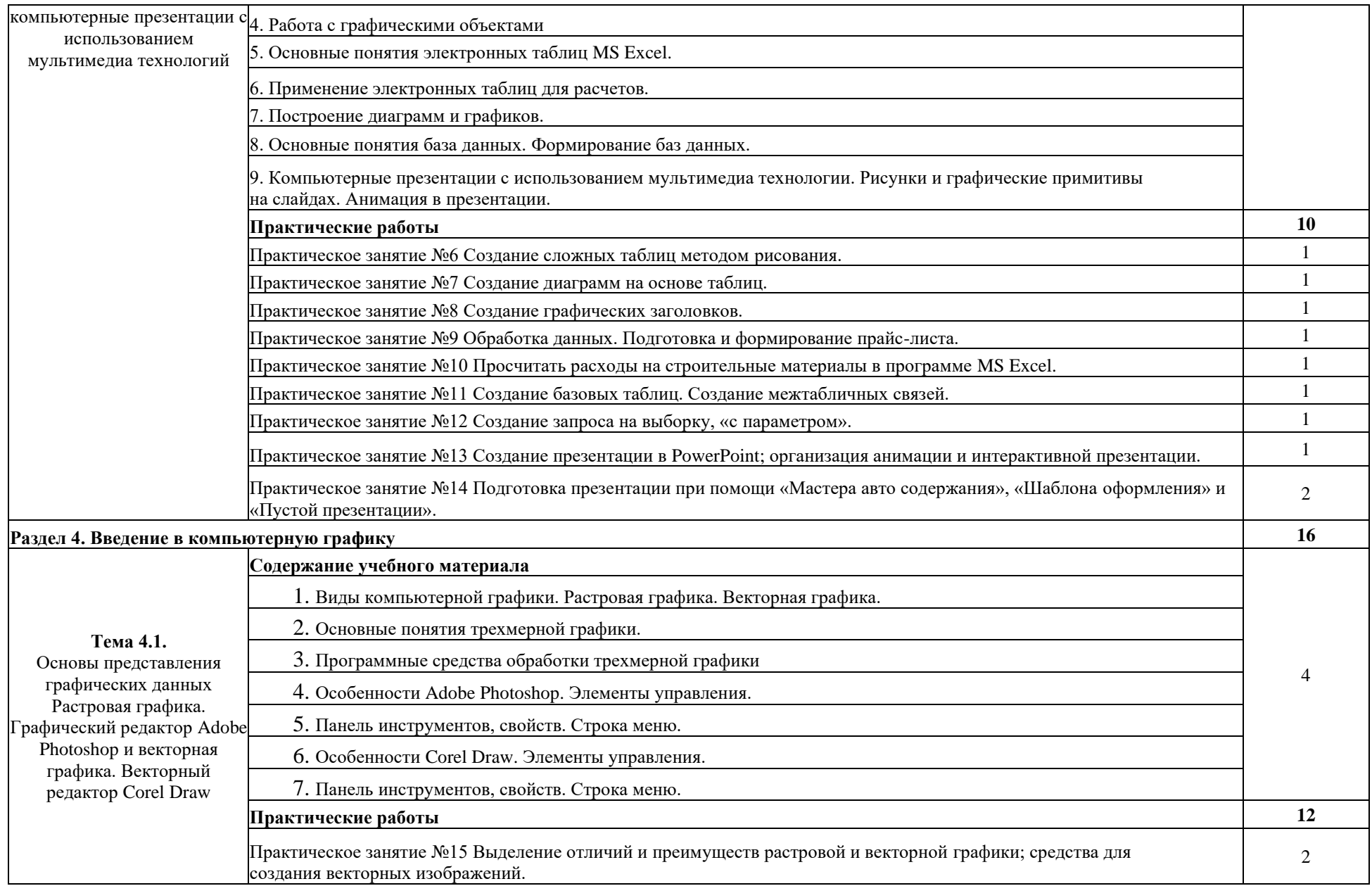

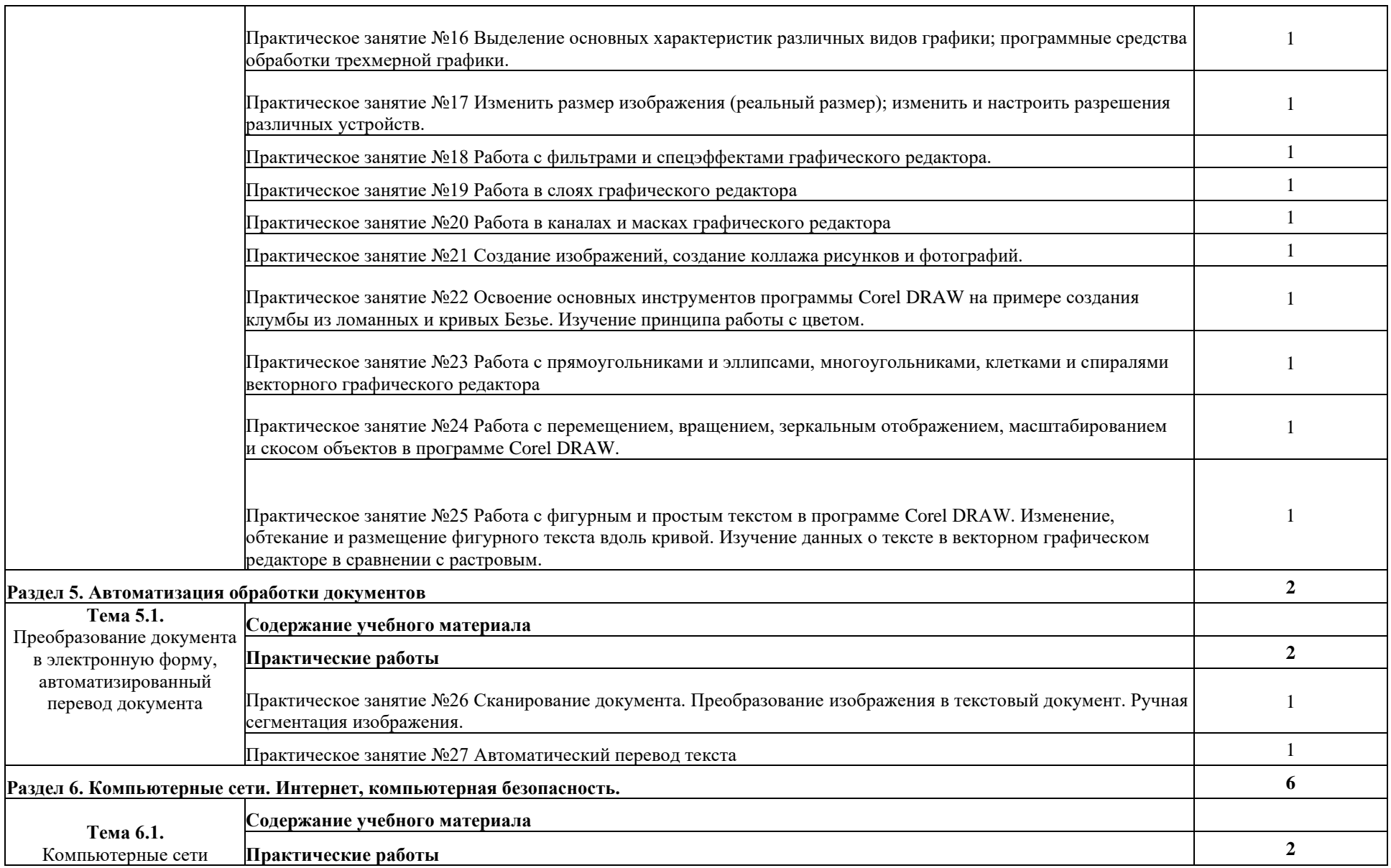

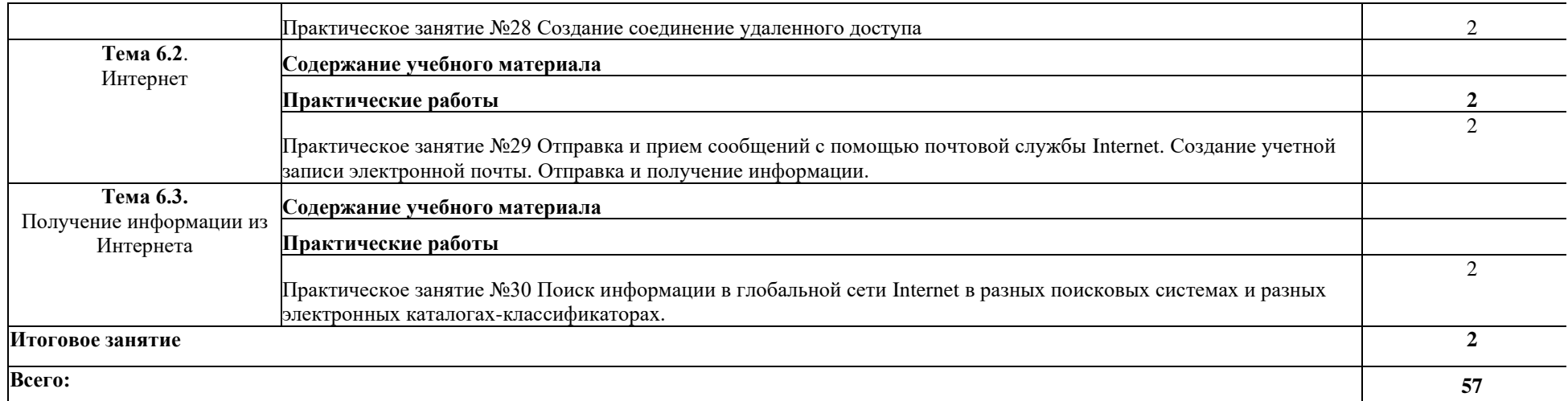

# <span id="page-29-0"></span>**3. УСЛОВИЯ РЕАЛИЗАЦИИ ПРОГРАММЫ УЧЕБНОЙ ДИСЦИПЛИНЫ**

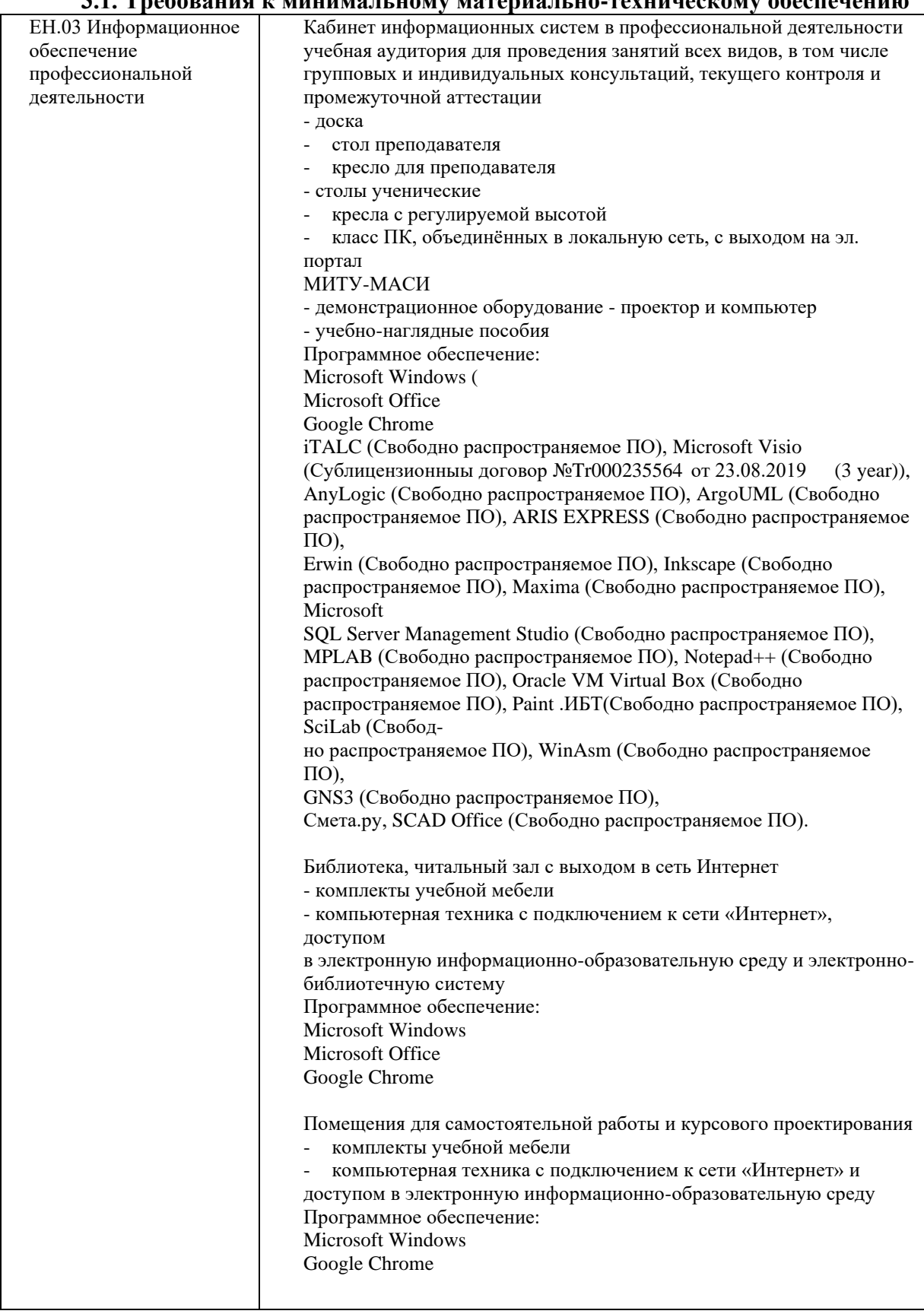

# **3.1. Требования к минимальному материально-техническому обеспечению**

#### **3.2 Информационное обеспечение обучения**

### **Перечень учебных изданий, Интернет-ресурсов, дополнительной литературы** *Основные источники:*

1. Куприянов Д. В. Информационное обеспечение профессиональной деятельности: учебник и практикум для среднего профессионального образования / Д. В. Куприянов. — Москва: Издательство Юрайт, 2019. — 255 с. — (Профессиональное образование). — ISBN 978-5-534-00973-6. — Текст: электронный // ЭБС Юрайт [сайт]. — URL:

<https://biblio-online.ru/bcode/434578>

#### *Дополнительные источники:*

1. Советов, Б. Я. Информационные технологии: учебник для среднего профессионального образования / Б. Я. Советов, В. В. Цехановский — 7-е изд., перераб. и доп. — Москва : Издательство Юрайт, 2019. — 327 с. — (Профессиональное образование). — ISBN 978-5-534-06399-8. — Текст: электронный // ЭБС Юрайт [сайт]. — URL: <https://biblio-online.ru/bcode/433277>

2. Цифровые технологии в дизайне. История, теория, практика: учебник и практикум для среднего профессионального образования / А. Н. Лаврентьев [и др.] ; под редакцией А. Н. Лаврентьева. — 2-е изд., испр. и доп. — Москва: Издательство Юрайт, 2019. — 208 с. — (Профессиональное образование). — ISBN 978-5-534-11512-3. — Текст: электронный // ЭБС Юрайт [сайт]. — URL: <https://biblio-online.ru/bcode/445451>

#### **Интернет-источники**

**1.** http://www.ed.gov.ru/ Министерство образования Российской Федерации

**2.** http://www.edu.ru/ - Федеральный портал «Российское образование»

**3.** http://www.freeware.ru/ - Сборник полезных программ, файлов, утилит (бесплатных и условно-бесплатных)

## **4. КОНТРОЛЬ И ОЦЕНКА РЕЗУЛЬТАТОВ ОСВОЕНИЯ УЧЕБНОЙ ДИСЦИПЛИНЫ**

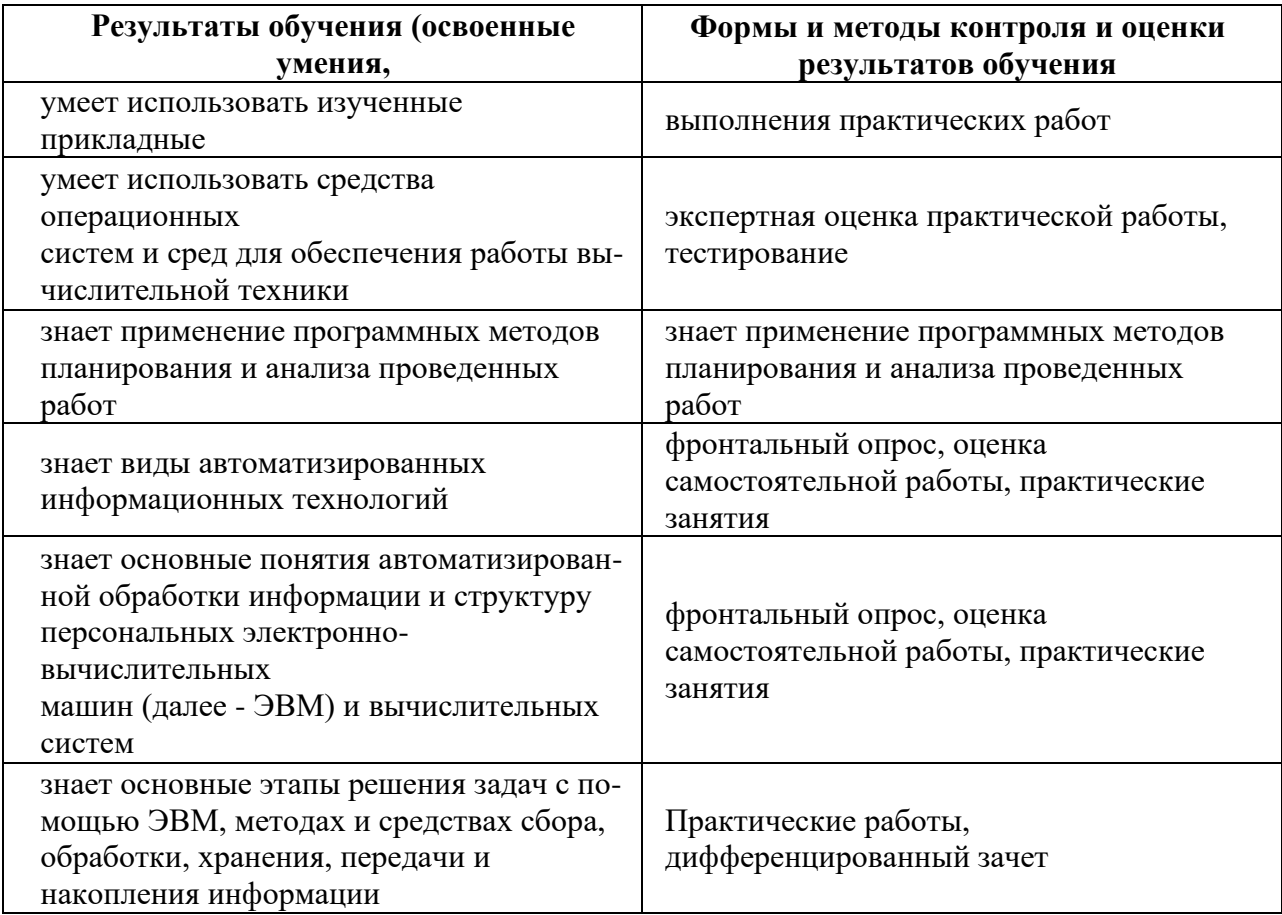

Приложение 1.

### **Планирование учебных занятий с использованием активных и интерактивных форм и методов обучения обучающихся**

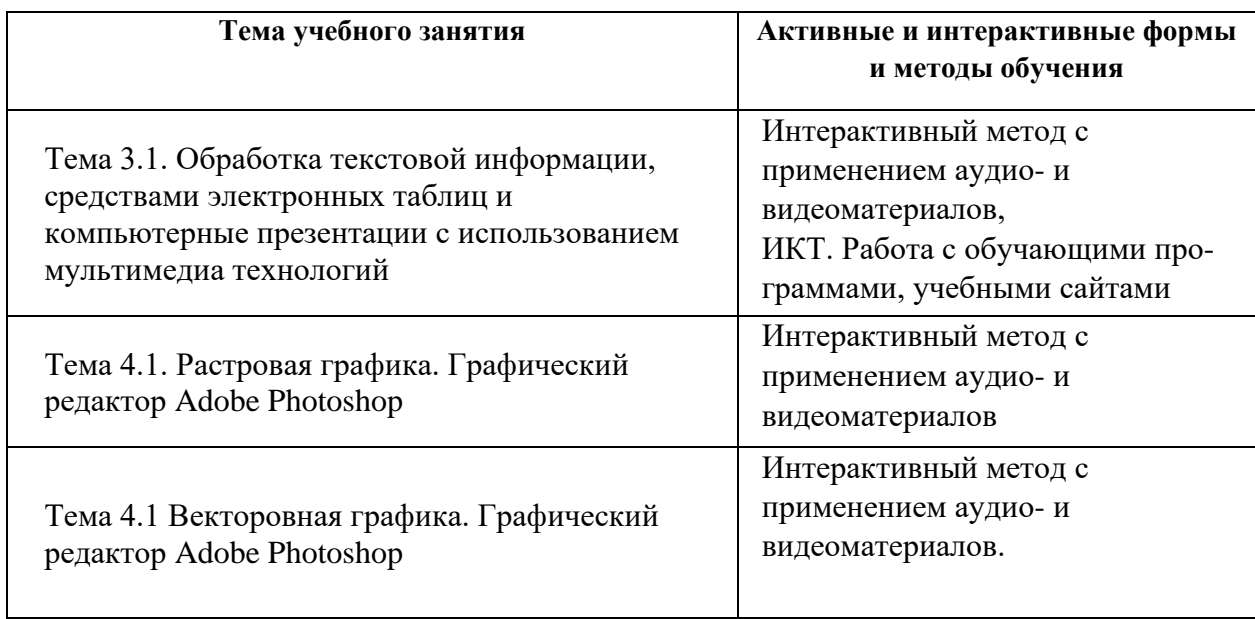